## Lecture 4: Introduction to C++ Programming

Ioan Raicu Department of Electrical Engineering & Computer Science Northwestern University

> EECS 211 Fundamentals of Computer Programming II April 2<sup>nd</sup>, 2010

• Simple program that prints a line of text (Fig. 2.1).

```
// Fig. 2.1: fig02_01.cpp
 1
   // Text-printing program.
2
    #include <iostream> // allows program to output data to the screen
3
4
    // function main begins program execution
5
    int main()
6
    {
7
       std::cout << "Welcome to C++!\n"; // display message</pre>
8
9
10
       return 0; // indicate that program ended successfully
    } // end function main
11
```

Welcome to C++!

**Fig. 2.1** | Text-printing program.

- // indicates that the remainder of each line is a comment.
  - You insert comments to document your programs and to help other people read and understand them.
  - Comments are ignored by the C++ compiler and do not cause any machine-language object code to be generated.
- A comment beginning with // is called a singleline comment because it terminates at the end of the current line.
- You also may use C's style in which a comment—possibly containing many lines—begins with /\* and ends with \*/.

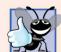

#### **Good Programming Practice 2.1**

Every program should begin with a comment that describes the purpose of the program.

- A preprocessor directive is a message to the C++ preprocessor.
- Lines that begin with # are processed by the preprocessor before the program is compiled.
- **#include <iostream>** notifies the preprocessor to include in the program the contents of the <u>input/output stream header file <iostream></u>.
  - Must be included for any program that outputs data to the screen or inputs data from the keyboard using C++-style stream input/output.

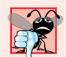

Common Programming Error 2.1

Forgetting to include the <iostream> header file in a program that inputs data from the keyboard or outputs data to the screen causes the compiler to issue an error message, because the compiler cannot recognize references to the stream components (e.g., cout).

- You use blank lines, space characters and tab characters (i.e., "tabs") to make programs easier to read.
  - Together, these characters are known as white space.
  - White-space characters are normally ignored by the compiler.

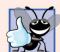

#### **Good Programming Practice 2.2**

Use blank lines, space characters and tabs to enhance program readability.

- main is a part of every C++ program.
- The parentheses after main indicate that main is a program building block called a function.
- C++ programs typically consist of one or more functions and classes.
- Exactly one function in every program must be named main.
- C++ programs begin executing at function main, even if main is not the first function in the program.
- The keyword int to the left of main indicates that main "returns" an integer (whole number) value.
  - A keyword is a word in code that is reserved by C++ for a specific use.
  - For now, simply include the keyword int to the left of main in each of your programs.

- A left brace, {, must begin the body of every function.
- A corresponding right brace, }, must end each function's body.
- A statement instructs the computer to perform an action.
- A string is sometimes called a character string or a string literal.
- We refer to characters between double quotation marks simply as strings.
  - White-space characters in strings are not ignored by the compiler.
- A statement normally ends with a semicolon (;), also known as the statement terminator.
  - Preprocessor directives (like #include) do not end with a semicolon.

- When a **COUT** statement executes, it sends a stream of characters to the standard output stream object—std::cout—which is normally "connected" to the screen.
- The std:: before cout is required when we use names that we've brought into the program by the preprocessor directive #include <iostream>.
  - The notation std::cout specifies that we are using a name, in this case cout, that belongs to "namespace" std.
  - The names cin (the standard input stream) and cerr (the standard error stream) also belong to namespace std.
- The << operator is referred to as the stream insertion operator.
  - The value to the operator's right, the right operand, is inserted in the output stream.

- The characters n are not printed on the screen.
- The backslash ( $\setminus$ ) is called an escape character.
  - It indicates that a "special" character is to be output.
- When a backslash is encountered in a string of characters, the next character is combined with the backslash to form an escape sequence.
- The escape sequence n means newline.
  - Causes the cursor to move to the beginning of the next line on the screen.
- When the return statement is used at the end of main the value 0 indicates that the program has terminated successfully.
- According to the C++ standard, if program execution reaches the end of main without encountering a return statement, it's assumed that the program terminated successfully—exactly as when the last statement in main is a return statement with the value 0.

| Escape<br>sequence           | Description                                                                                                    |
|------------------------------|----------------------------------------------------------------------------------------------------|
| ∖n                           | Newline. Position the screen cursor to the beginning of the next line.                                             |
| \t                           | Horizontal tab. Move the screen cursor to the next tab stop.                                                       |
| \r                           | Carriage return. Position the screen cursor to the beginning of the current line; do not advance to the next line. |
| ∖a                           | Alert. Sound the system bell.                                                                                      |
| $\setminus \setminus$        | Backslash. Used to print a backslash character.                                                                    |
| $\backslash$ '               | Single quote. Use to print a single quote character.                                                               |
| \"                           | Double quote. Used to print a double quote character.                                                              |
| Fig. 2.2   Escape sequences. |                                                                                                    |

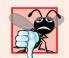

**Common Programming Error 2.2** 

Omitting the semicolon at the end of a C++ statement is a syntax error. (Again, preprocessor directives do not end in a semicolon.) The syntax of a programming language specifies the rules for creating proper programs in that language. A syntax error occurs when the compiler encounters code that violates C++'s language rules (i.e., its syntax). The compiler normally issues an error message to help you locate and fix the incorrect code. Syntax errors are also called compiler errors, compile-time errors or *compilation errors*, because the compiler detects them during the compilation phase. You cannot execute your program until you correct all the syntax errors in it. As you'll see, some compilation errors are not syntax errors.

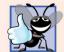

#### **Good Programming Practice 2.3**

Indent the entire body of each function one level within the braces that delimit the body of the function. This makes a program's functional structure stand out and makes the program easier to read.

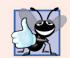

**Good Programming Practice 2.4** 

Set a convention for the size of indent you prefer, then apply it uniformly. The tab key may be used to create indents, but tab stops may vary. We recommend using either 1/4-inch tab stops or (preferably) three spaces to form a level of indent.

## 2.3 Modifying Our First C++ Program

• Welcome to C++! can be printed several ways.

## 2.3 Modifying Our First C++ Program

- // Fig. 2.3: fig02 03.cpp 1 // Printing a line of text with multiple statements. 2 #include <iostream> // allows program to output data to the screen 3 4 // function main begins program execution 5 int main() 6 7 { std::cout << "Welcome ";</pre> 8 std::cout << "to C++!\n";</pre> 9 10 } // end function main Welcome to C++!
- **Fig. 2.3** | Printing a line of text with multiple statements.

## 2.3 Modifying Our First C++ Program (cont.)

- A single statement can print multiple lines by using newline characters.
- Each time the \n (newline) escape sequence is encountered in the output stream, the screen cursor is positioned to the beginning of the next line.
- To get a blank line in your output, place two newline characters back to back.

## 2.3 Modifying Our First C++ Program

```
// Fig. 2.4: fig02_04.cpp
1
  // Printing multiple lines of text with a single statement.
2
   #include <iostream> // allows program to output data to the screen
3
4
   // function main begins program execution
5
   int main()
6
    {
7
       std::cout << "Welcome\nto\n\nC++!\n";</pre>
8
   } // end function main
Q
Welcome
to
```

C++!

**Fig. 2.4** | Printing multiple lines of text with a single statement.

• The input stream object std::cin and the stream extraction operator-, >>, can be used obtain data from the user at the keyboard.

```
// Fig. 2.5: fig02 05.cpp
 1
 2 // Addition program that displays the sum of two integers.
   #include <iostream> // allows program to perform input and output
 3
 4
 5
    // function main begins program execution
    int main()
 6
 7
    {
8
       // variable declarations
       int number1; // first integer to add
 9
       int number2; // second integer to add
10
       int sum: // sum of number1 and number2
11
12
       std::cout << "Enter first integer: "; // prompt user for data</pre>
13
       std::cin >> number1; // read first integer from user into number1
14
15
16
       std::cout << "Enter second integer: "; // prompt user for data</pre>
       std::cin >> number2; // read second integer from user into number2
17
18
19
       sum = number1 + number2; // add the numbers; store result in sum
20
       std::cout << "Sum is " << sum << std::endl; // display sum; end line</pre>
21
22
    } // end function main
```

**Fig. 2.5** | Addition program that displays the sum of two integers entered at the keyboard. (Part 1 of 2.)

Enter first integer: **45** Enter second integer: **72** Sum is 117

**Fig. 2.5** | Addition program that displays the sum of two integers entered at the keyboard. (Part 2 of 2.)

- Declarations introduce identifiers into programs.
- The identifiers number1, number2 and sum are the names of variables.
- A variable is a location in the computer's memory where a value can be stored for use by a program.
- Variables number1, number2 and sum are data of type int, meaning that these variables will hold integer values, i.e., whole numbers such as 7, -11, 0 and 31914.
- All variables must be declared with a name and a data type before they can be used in a program.
- If more than one name is declared in a declaration (as shown here), the names are separated by commas (,); this is referred to as a comma-separated list.

Enter first integer: **45** Enter second integer: **72** Sum is 117

**Fig. 2.5** | Addition program that displays the sum of two integers entered at the keyboard. (Part 2 of 2.)

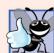

#### **Good Programming Practice 2.5**

Place a space after each comma (,) to make programs more readable.

- Data type double is for specifying real numbers, and data type char for specifying character data.
- Real numbers are numbers with decimal points, such as 3.4, 0.0 and -11.19.
- A char variable may hold only a single lowercase letter, a single uppercase letter, a single digit or a single special character (e.g., \$ or \*).
- Types such as int, double and char are called fundamental types.
- Fundamental-type names are keywords and therefore must appear in all lowercase letters.
- Appendix C contains the complete list of fundamental types.

- A variable name is any valid identifier that is not a keyword.
- An identifier is a series of characters consisting of letters, digits and underscores (\_) that does not begin with a digit.
- C++ is case sensitive—uppercase and lowercase letters are different, so a1 and A1 are different identifiers.

### Questions

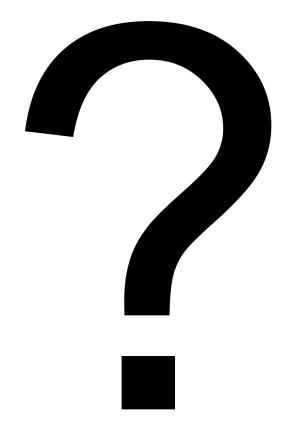